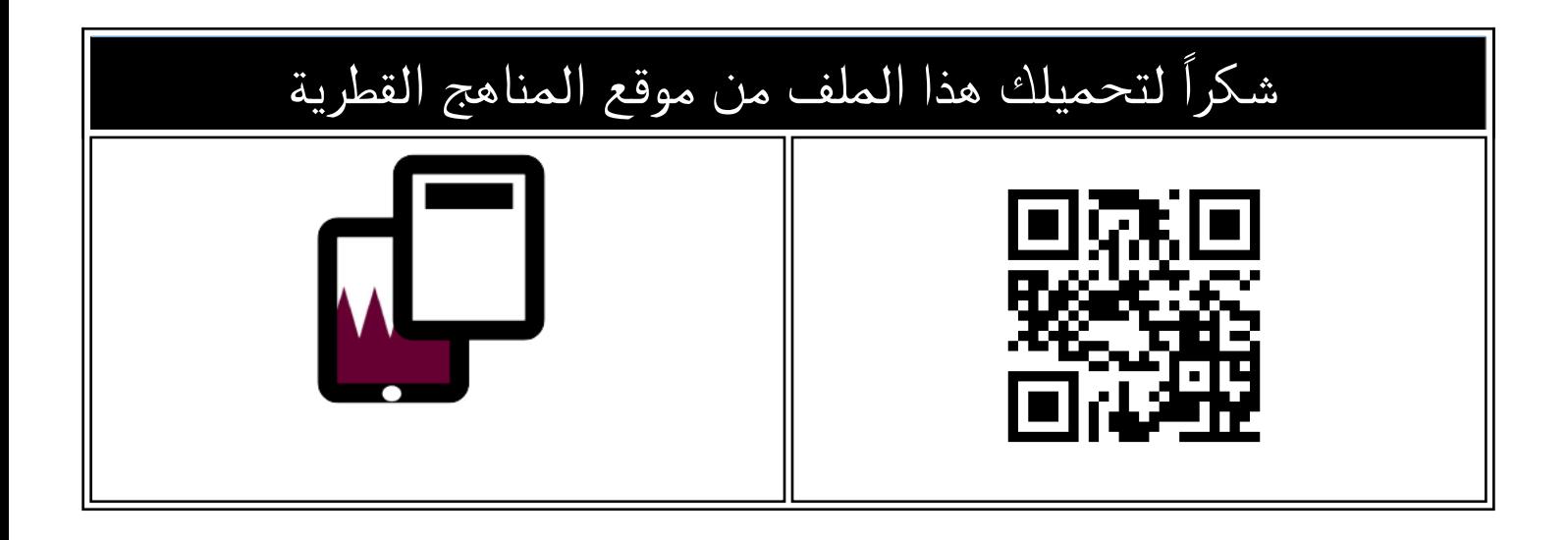

# تدريبات دعم وإثراء الفرقان منتصف الفصل

[موقع المناهج](https://almanahj.com) ← [المناهج القطرية](https://almanahj.com/qa) ← [المستوى السادس](https://almanahj.com/qa/6) ← [علوم الحاسب](https://almanahj.com/qa/6computer) ← [الفصل الثاني](https://almanahj.com/qa/6computer2) ← [الملف](https://almanahj.com/qa/id=3973)

تاريخ نشر الملف على موقع المناهج: 2024-02-20 22:37:54 | اسم المدرس: مجمع الفرقان

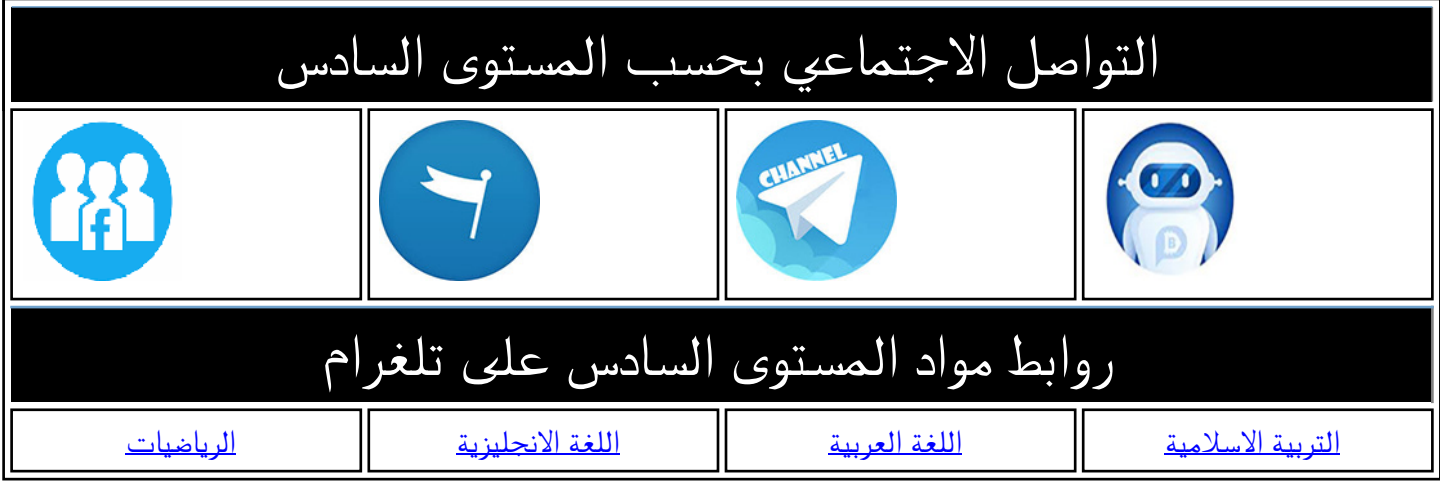

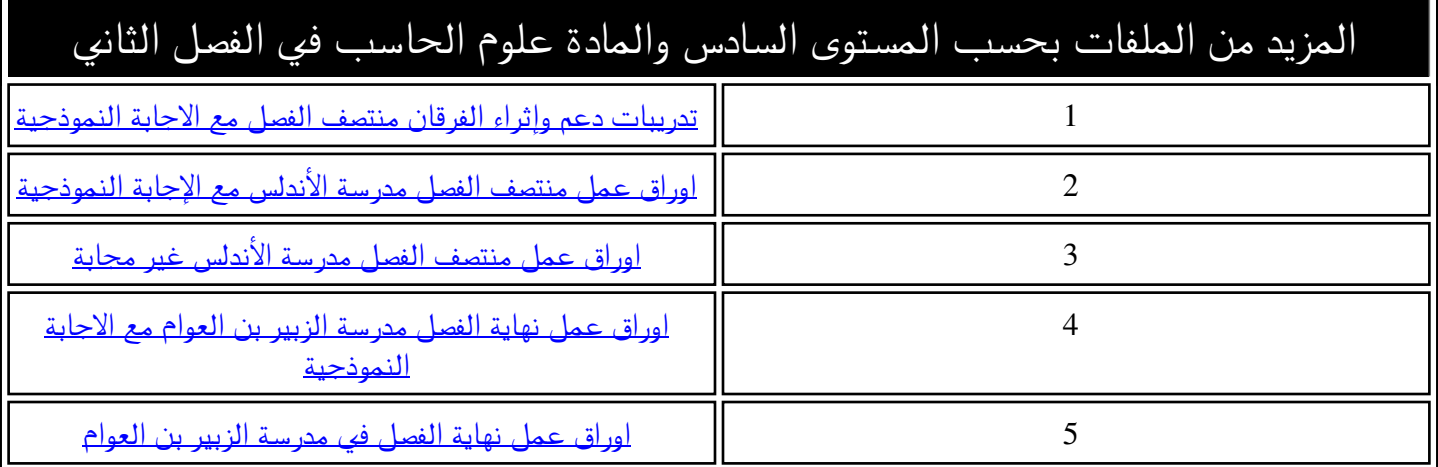

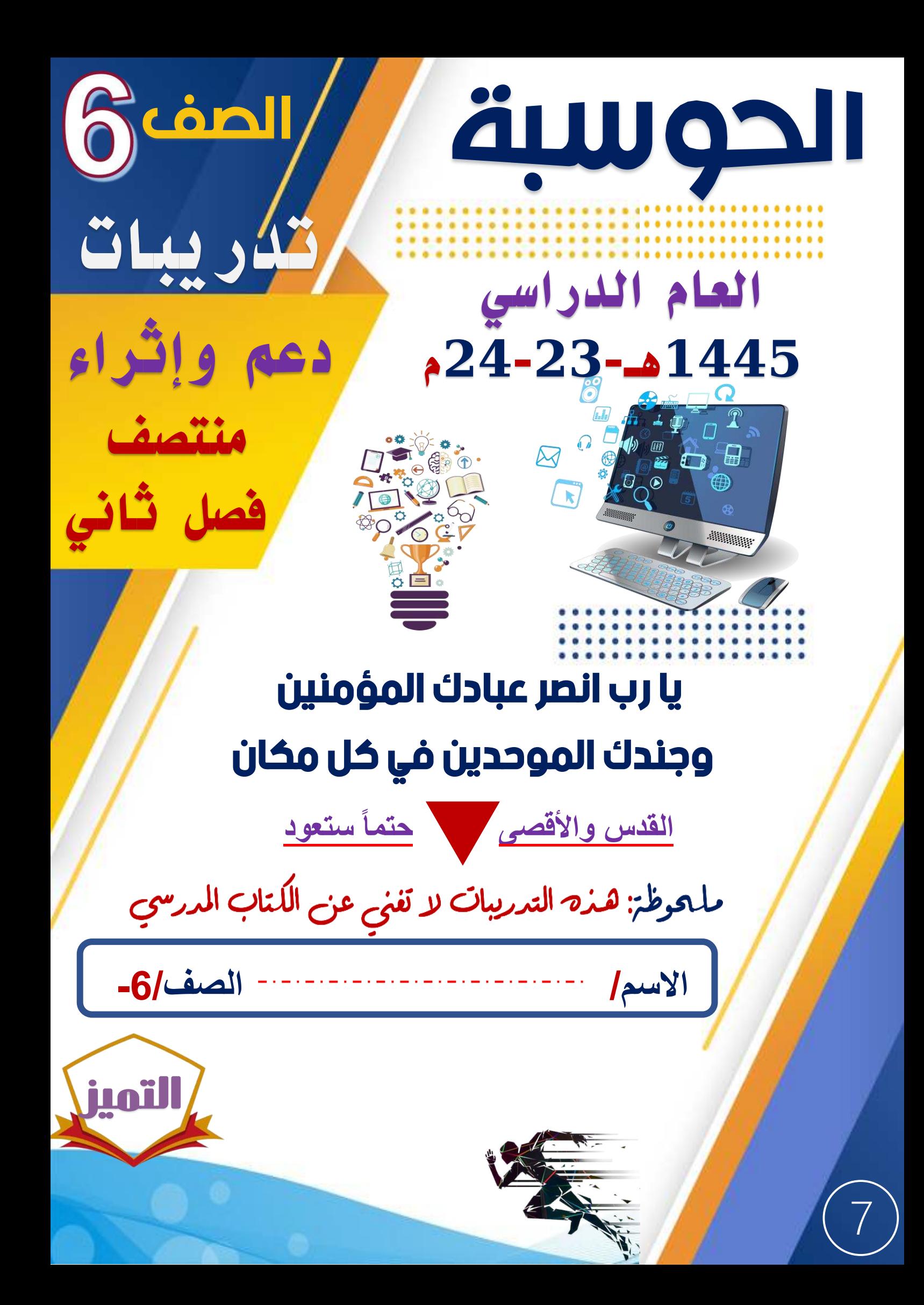

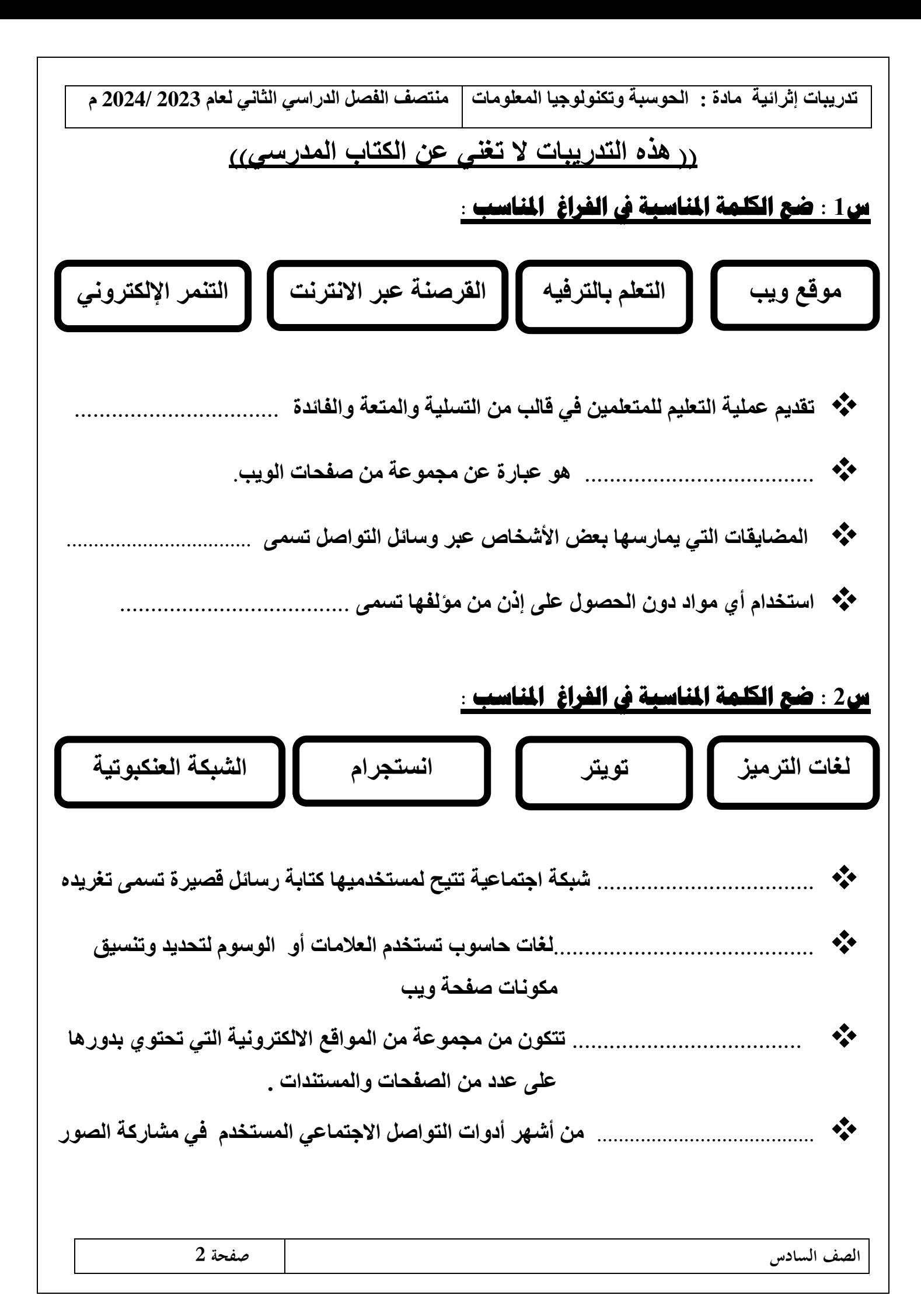

### **س3 : ضع دائرة حول اإلجابة الصحيحة فيما يلي :**

 **) 1 -( هي اللبنة األساسية لموقع الويب تتضمن روابط لصفحات الويب األخرى ......... :** 

- ) أ ( صفحة الويب . ) ب ( – صفحة الجريدة .
	- ) ج ( صفحة الكتاب .
	- ) د ( صفحة المجلة .

 **) 2 -( المرحلة األولى من مراحل إنشاء موقع ويب ............. :**   $\begin{pmatrix} 1 & 1 \\ 1 & 1 \end{pmatrix}$  ألتصميم . ب ) – التخطيط  $($  ب ) ) ج ( – التجربة والنشر. ) د ( – التنفيذ .

> **) 3 ( - من مزايا التعلم بالترفيه :**  ) أ ( - زيادة الدافعية للتعلم . )ب ( - تطوير مهارات التفكير . ج ) ( - الخمول والكسل . ( د ) - ( أ ، ب ) معاً .

 **) 4 ( - يعتبر .......... مثال لل تواصل غير المتزامن .**

 ) أ ( – اجراء مكالمة الفيديو . ) ب ( – ارسال رسائل البريد االلكتروني . ) ج ( – بث حي مايكروسوفت تيميز . ) د ( – اجراء مكالمة صوتية . **تدريبات إثرائية مادة : الحوسبة وتكنولوجيا المعلومات منتصف الفصل الدراسي الثاني لعام 2023 / 2024 م** 

#### **) 5 ( - من أمثلة األلعاب التعليمية :**

 ) أ ( – لعبة الشطرنج . ) ب ( – لعبة الخروج من المتاهه . ) ج ( – لعبة تنس الطاولة . ) د ( – لعبة FiFa .

#### **) 6 -( المرحلة الثانية من مراحل إنشاء موقع ويب ............. :**

 ) أ ( – التصميم . ) ب ( – التنفيذ . ) ج ( – التجربة والنشر. ) د ( – التخطيط .

#### **) 7 -( من قواعد التصميم الجيد للموقع :**

 ) ( أ - حافظ على بساطة صفحتك . )ب( - استخدم الصور . ج ) ( - استخدم شريط التنقل . ) د ( - كل ما سبق .

# **) 8 -( ........شبكة اجتماعية تتيح لمستخدميها كتابة رسائل قصيرة تسمى تغريدات:**  ) ( أ - انستجرام . )ب( - تويتر . ( ج ) - فيسبوك . ) د ( - جوجل .

# **) 9 ( - مثال على التواصل المتزامن ......... :**  ) أ ( – رسائل البريد اإللكتروني. ) ب ( – رسائل نصية . ) ج – ( رسائل بريد العادي . ) د ( – اجراء مكالمة صوتية .

**الصف السادس صفحة 4**

تدريبات إثرائية مادة : الحوسبة وتكنولوجيا المعلومات | منتصف الفصل الدراسي الثاني لعام 2023 /2024 م

![](_page_5_Picture_12.jpeg)

**تدريبات إثرائية مادة : الحوسبة وتكنولوجيا المعلومات منتصف الفصل الدراسي الثاني لعام 2023 / 2024 م** 

**س8 - ضع عالمة ) √ ( أمام التصنيف المناسب للعناوين التالية :** 

![](_page_6_Picture_114.jpeg)

## **س 9 : قارن بين موقع الويب – صفحة الويب من حيث :**

![](_page_6_Picture_115.jpeg)

### **س10 : من أمثلة برامج تصميم مواقع الويب**

...........................................................................

...........................................................................